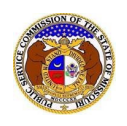

To print a service list for a Commission case:

*NOTE: Users do not need a user account to search for service lists in EFIS.*

- 1) Navigate to EFIS.
- 2) Select the 'Case e-Filings & Search' tab.

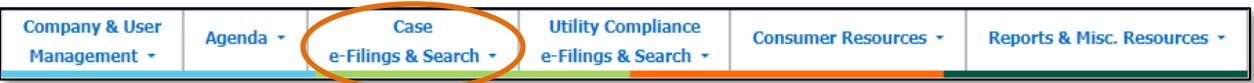

3) Select the 'Service List Print' link.

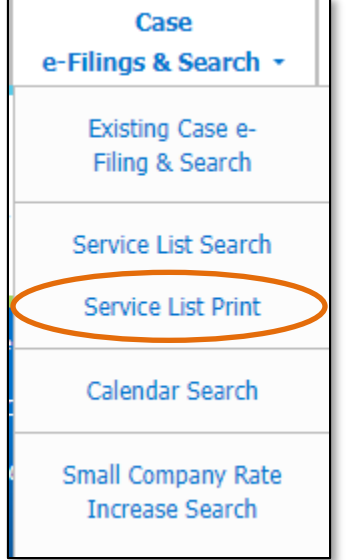

- 4) In the **Submission(s)**field, input the case number or numbers.
- 5) Select the **Submit** button.

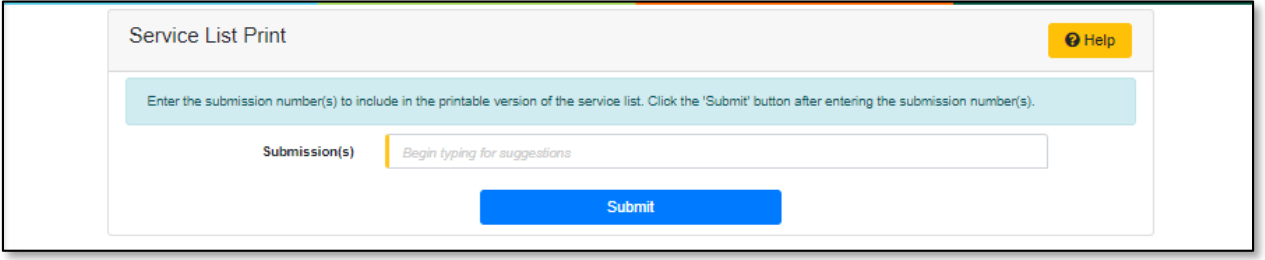

a) A list of service list members will be displayed with the default service list and certified list members checked.

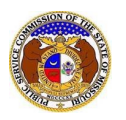

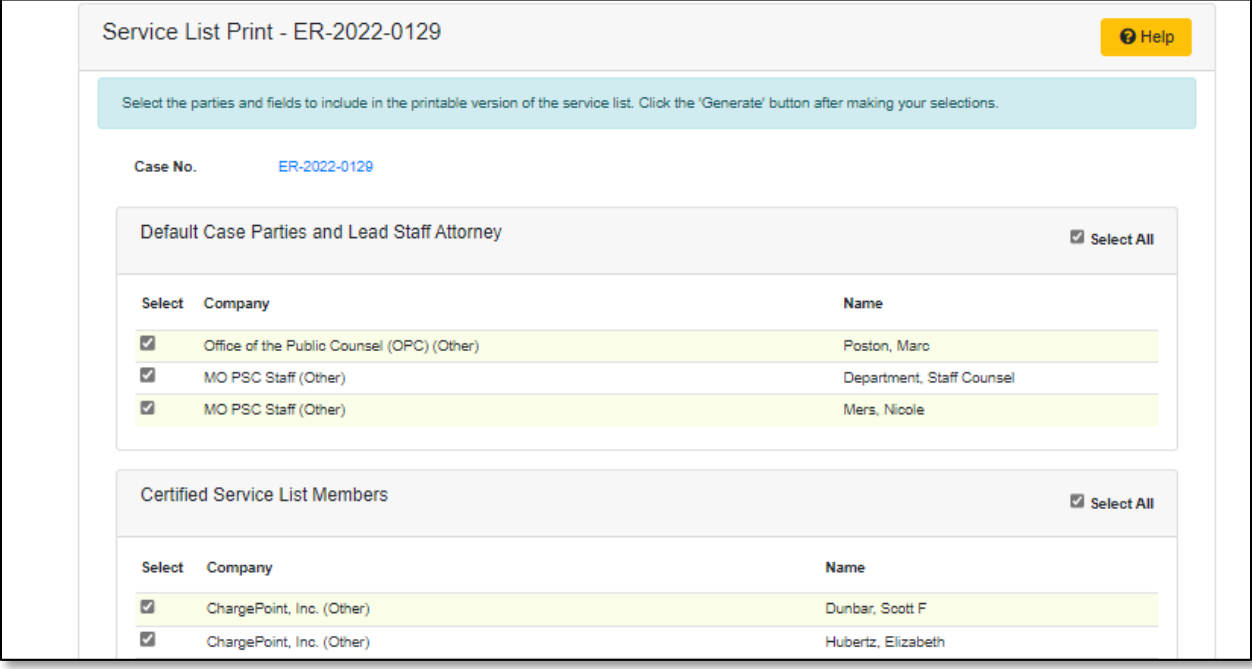

- b) If additional subscriber service list members need to be selected, check the box in front of the subscriber member.
- c) In the *Fields to Include* section, the following fields are defaulted to checked.
	- i) Company, Party's Name, Address, Email
	- ii) If the additional field needs to be selected, check the box or check the **Select All** option.
	- iii) If any fields need to be deselected, uncheck the box for the applicable field.
- d) Select the **Generate** button to generate the service list.

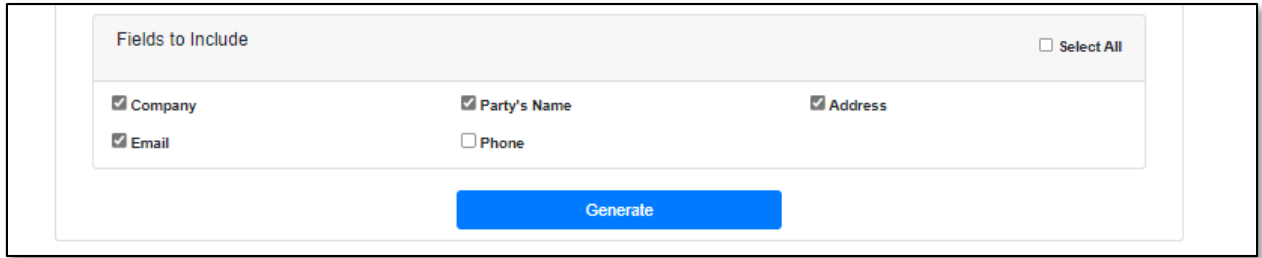

- e) A *Print Service List Result* page will be displayed.
- f) Select the **Print** button to print the service list.

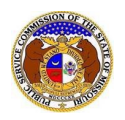

## **Print Service List Result**  $\bigoplus$  Print **O** Help **Missouri Public Service Commission** Generated Service List Print for Case No. ER-2022-0129 **MO PSC Staff** Office of the Public Counsel (OPC) ChargePoint, Inc. Staff Counsel Department Marc Poston Scott Dunbar 200 Madison Street, Suite 800 200 Madison Street, Suite 650 1580 Lincoln St., Suite 1105 P.O. Box 360 P.O. Box 2230 Denver, CO 80203 Jefferson City, MO 65102 Jefferson City, MO 65102 sdunbar@keyesfox.com staffcounselservice@psc.mo.gov opcservice@opc.mo.gov ChargePoint, Inc. Evergy Missouri Metro Evergy Missouri Metro Elizabeth Hubertz Roger Steiner James Fischer Washington University Law School 1200 Main Street, 16th Floor 2081 Honeysuckle Lane Campus Box 1120 1 Brookings Drive P.O. Box 418679 Jefferson City, MO 65109 St. Louis, MO 63130 Kansas City, MO 64105-9679 jfischerpc@aol.com ejhubertz@wustl.edu roger.steiner@evergy.com Evergy Missouri Metro Evergy Missouri Metro Google LLC Jacqueline Whipple Karl Zobrist Sean Pluta 100 S. Fourth St., Suite 1000 4520 Main Street, Ste. 1100 4520 Main Street, Suite 1100 St. Louis, MO 63102 Kansas City, MO 64111 Kansas City, MO 64111 jacqueline.whipple@dentons.com karl.zobrist@dentons.com spluta@polsinelli.com

*For additional assistance, please contact the Data Center at (573) 751-7496 or [dcsupport@psc.mo.gov.](mailto:dcsupport@psc.mo.gov)*